[vmware](https://intrusos.info/doku.php?id=tag:vmware&do=showtag&tag=vmware), [actualizar](https://intrusos.info/doku.php?id=tag:actualizar&do=showtag&tag=actualizar), [versión](https://intrusos.info/doku.php?id=tag:version&do=showtag&tag=versi%C3%B3n)

# **Actualizar la versión de VMWARE**

El proceso de actualización de una infraestructura de virtualización basada en vmware sería el siguiente:

- 1. Hacer un backup
- 2. Actualizar el vcenter
- 3. Actualizar los hosts ESXi
- 4. Actualizar las VM (vmware tools y hardware)

#### **Actualizar el vcenter**

Para actualizar el vcenter tenemos que validarnos en my.vmware.com y bajarnos la ISO con la versión a la que vamos a actualizar, la descomprimimos y lanzamos el fichero installer.exe que se encuentra dentro la carpeta \vcsa-ui-installer\win32\installer.exe

Nos lanzará un asistente donde tendremos que darle a la opicón **UPGRADE** y definirle los parámetros del vcenter actual para proceder con su actualización.

## **Actualizar los ESXi**

Una vez que hemos actualizado el vcenter, el siguiente paso será actualizar cada uno de los host ESXi de nuestra infraestructura

## **Actualizar las VM**

El siguiente paso es actualizar el hardware de nuestras másquinas virtuales y de la vmware tools instaladas en las mismas

#### **Enlaces**

- <https://blogvirtualizado.com/actualizar-appliance-de-vcenter-de-6-5-a-6-7/>
- <https://blog.ragasys.es/actualizar-y-migrar-vcenter-server-appliance-6-7-a-7-0>
- [https://www.jorgedelacruz.es/2020/04/06/vmware-actualizar-nuestro-vcsa-a-la-ultima-version-v](https://www.jorgedelacruz.es/2020/04/06/vmware-actualizar-nuestro-vcsa-a-la-ultima-version-vmware-vcenter-server-7-0/) [mware-vcenter-server-7-0/](https://www.jorgedelacruz.es/2020/04/06/vmware-actualizar-nuestro-vcsa-a-la-ultima-version-vmware-vcenter-server-7-0/)
- Problemas con la actualización a través de un proxy →<https://thevirtualbit.com/vmware-vcsa/>
- <https://tutorialesit.com/vmware-actualizacion-vcsa-6x-a-67/>

From: <https://intrusos.info/> - **LCWIKI**

Permanent link: **<https://intrusos.info/doku.php?id=virtualizacion:vmware:actuazlizar>**

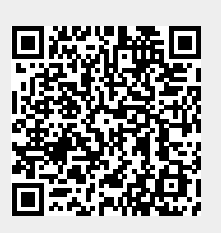

Last update: **2023/01/18 14:37**